## **Monochromes 1.3" 128x64 OLED Display - STEMMA QT / Qwiic**

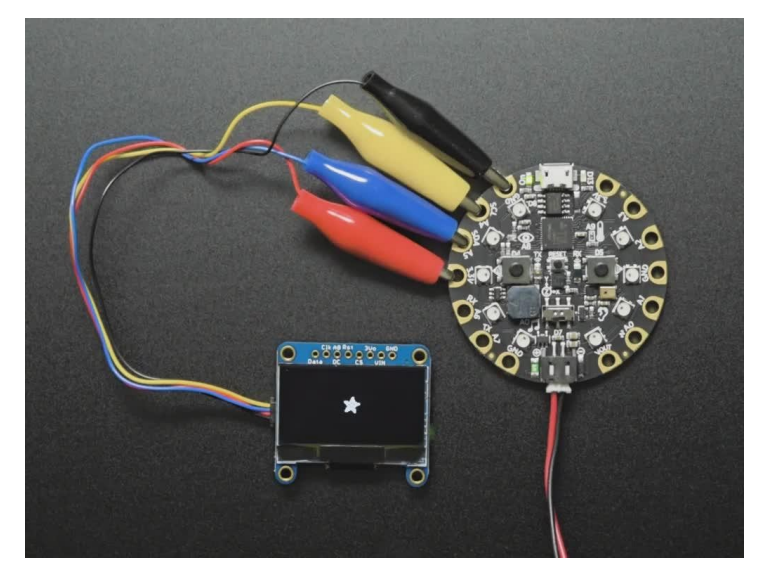

## **)**<br>Iadafruit

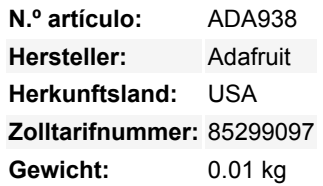

Diese Displays sind klein, nur ca. 1,3" Diagonale, aber durch den hohen Kontrast eines OLED-Displays sehr gut lesbar. Dieses Display besteht aus 128x64 einzelnen weißen OLED-Pixeln, die jeweils durch den Controller-Chip ein- oder ausgeschaltet werden. Da das Display sein eigenes Licht erzeugt, ist keine Hintergrundbeleuchtung erforderlich. Dies reduziert den Strombedarf für den Betrieb des OLEDs und ist der Grund, warum das Display einen so hohen Kontrast hat; wir mögen dieses Miniatur-Display wirklich für seine Schärfe!

Der Treiberchip, SSD1306, kann auf zwei Arten kommunizieren: I2C oder SPI. Das OLED selbst benötigt eine 3,3V-Spannungsversorgung und 3,3V-Logikpegel für die Kommunikation, aber wir liefern einen 3,3V-Regler mit und alle Pins sind vollständig gepegelt, so dass Sie mit 3V- *oder* 5V-Geräten arbeiten können!

**Wir haben das Design aktualisiert und eine Auto-Reset-Schaltung hinzugefügt**, so dass der Reset-Pin optional ist. **Die Standardschnittstelle ist jetzt I2C, nicht SPI** - da es I2C spricht, können Sie es einfach mit nur zwei Drähten (plus Strom und Masse!) anschließen. Wir haben sogar SparkFun qwiic kompatible [STEMMA QT](https://learn.adafruit.com/introducing-adafruit-stemma-qt) Anschlüsse für den I2C-Bus, sodass **Sie nicht einmal löten müssen!** QT-Kabel nicht enthalten.

Der Strombedarf hängt ein wenig davon ab, wie stark das Display beleuchtet ist, aber im Durchschnitt verbraucht das Display etwa 40mA aus der 3,3V-Versorgung. In den OLED-Treiber ist eine einfache Switch-Cap-Ladepumpe eingebaut, die 3,3V-5V in eine Hochspannungsversorgung für die OLEDs umwandelt.

Wir haben eine ausführliche [Anleitung und Beispielcode für Arduino und Python/CircuitPython](http://learn.adafruit.com/monochrome-oled-breakouts) für Text und Grafik. Sie benötigen einen Mikrocontroller mit mehr als 1K RAM, da die Anzeige gepuffert werden muss. Die Bibliothek kann Text, Bitmaps, Pixel, Rechtecke, Kreise und Linien ausgeben. Sie verbraucht 1K RAM, da sie das gesamte Display puffern muss, ist aber sehr schnell! Der Code ist einfach an jeden anderen Mikrocontroller anzupassen.

Bitte beachten Sie, dass OLED-Displays aus hunderten von... OLEDs bestehen! Das bedeutet, dass jedes Pixel eine kleine organische LED ist, und wenn es über 1000 Stunden eingeschaltet bleibt, beginnt es zu dimmen. Wenn Sie das Display gleichmäßig hell halten wollen, schalten Sie es bitte aus (schalten Sie die Pixel aus), wenn es nicht benötigt wird, um ein Dimmen zu verhindern.

## **Weitere Bilder:**

## **Datenblatt**

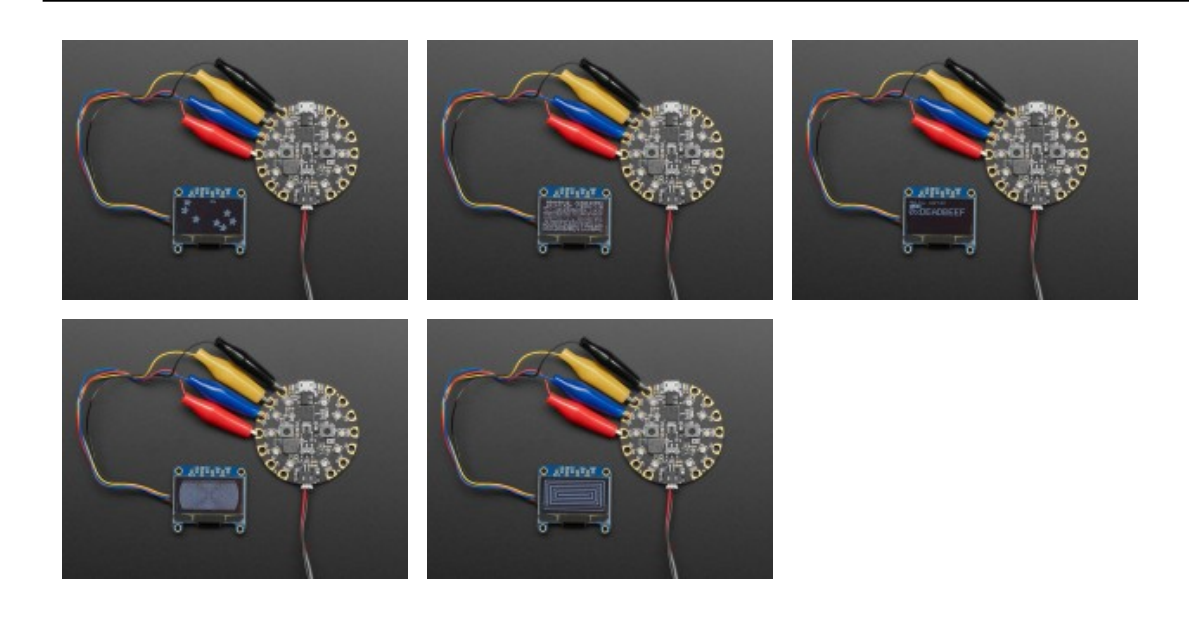